| -                           | Hiring                                                                                                    | Reporting Time and<br>Leave                                                                                    | Approving Time and Leave                                                                       | System Entry and<br>Approval                                                                                                    | Budget Review                                                                                |
|-----------------------------|----------------------------------------------------------------------------------------------------|----------------------------------------------------------------------------------------------------|------------------------------------------------------------------------------------------------|----------------------------------------------------------------------------------------------------|----------------------------------------------------------------------------------------------|
| Monitor control Environment | Candidate interviewed and selected  I-9 Documentation Verification  Appointment information entered into OPUS                                           | Timesheets completed if overtime eligible  Leave request made to supervisor  Leave used reported to supervisor | Supervisor reviews and approves/ rejects requests for leave and reports of time and leave used | Entries made into ETR/PTR and OWLS systems  ETR/PTR reviewed and approved                                                                          | Reconciliation of budget transactions in My Financial Desktop                                |
| CONTROLS                    | I-9 docs verified and appointment info entered by someone other than the hired employee. Background checks required when safety/security job functions. | Only employee (or approved proxy) can enter in electronic system or submit email or paper request              | Only appropriate supervisor (or approved proxy) can access and approve                         | ETR/PTR reviewed and approved by someone other than the enterer.  Note: OWLS notice/ confirmation sent to both requesting employee and supervisor. | Transactions reviewed for reasonableness by someone other than the employee entering ETR/PTR |

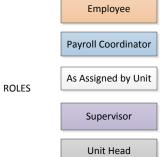